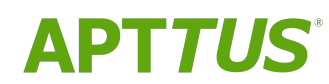

# Billing Management on Salesforce Winter 2018 Release Notes

12/05/2018

# **Table of Contents**

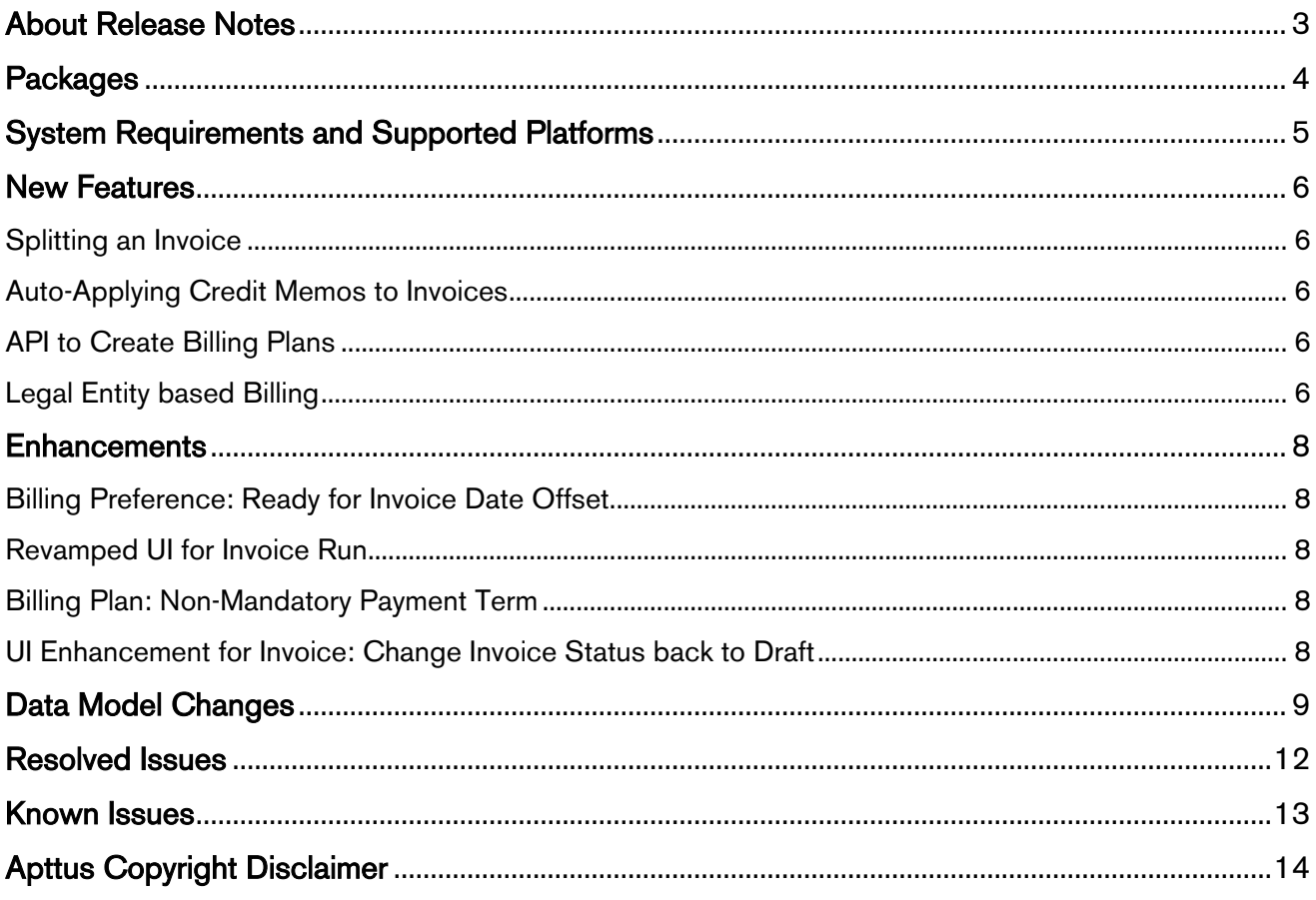

# <span id="page-2-0"></span>About Release Notes

Apttus Release Notes contain the following information about Billing Management Winter 2018 Release on Salesforce.

For more information on new features, enhancements, and document improvements refer to

- [What's New](https://documentation.apttus.com/display/BMSFWIN18UG/What%27s+New) in Billing Management on Salesforce Winter 2018 User Guide or
- [What's New](https://documentation.apttus.com/display/BMSFWIN18AG/What%27s+New) in Billing Management on Salesforce Winter 2018 Administrator Guide or
- [What's New](https://documentation.apttus.com/display/BMSFWIN18APIG/What%27s+New) in Billing Management on Salesforce Winter 2018 API Reference Guide
- [Packages:](#page-3-1) Lists packages that are required to upgrade to this release of the product
- [System Requirements and Supported Platforms:](#page-4-0) Lists requirements and recommendations for installing this release
- [New Features:](#page-5-0) Provides high-level descriptions of new features introduced in this release, with links to more detailed information
- [Enhancements:](#page-7-0) Provides high-level descriptions of enhancements to existing features
- [Data Model Changes](#page-8-0): Lists changes to the data model
- [Resolved Issues:](#page-11-0) Lists customer-reported issues that are resolved in this release or known issues resolved from previous releases
- [Known Issues:](#page-12-0) Lists known issues that are applicable in this release
- $\odot$  This documentation may contain descriptions of software features that are optional and for which you may not have purchased a license. As a result, your specific software solution and/or implementation may differ from those described in this document. Please contact your CSM or AE for information on your specific features and licensing.

## <span id="page-3-0"></span>**Packages**

<span id="page-3-1"></span>The following packages and dependent packages are required to upgrade to this release to utilize all the new features of this release. These are the *minimum* required versions; later versions are also supported. Separate prerequisites for each feature can be found in the respective guides. The packages marked as (New) are new packages in this release.

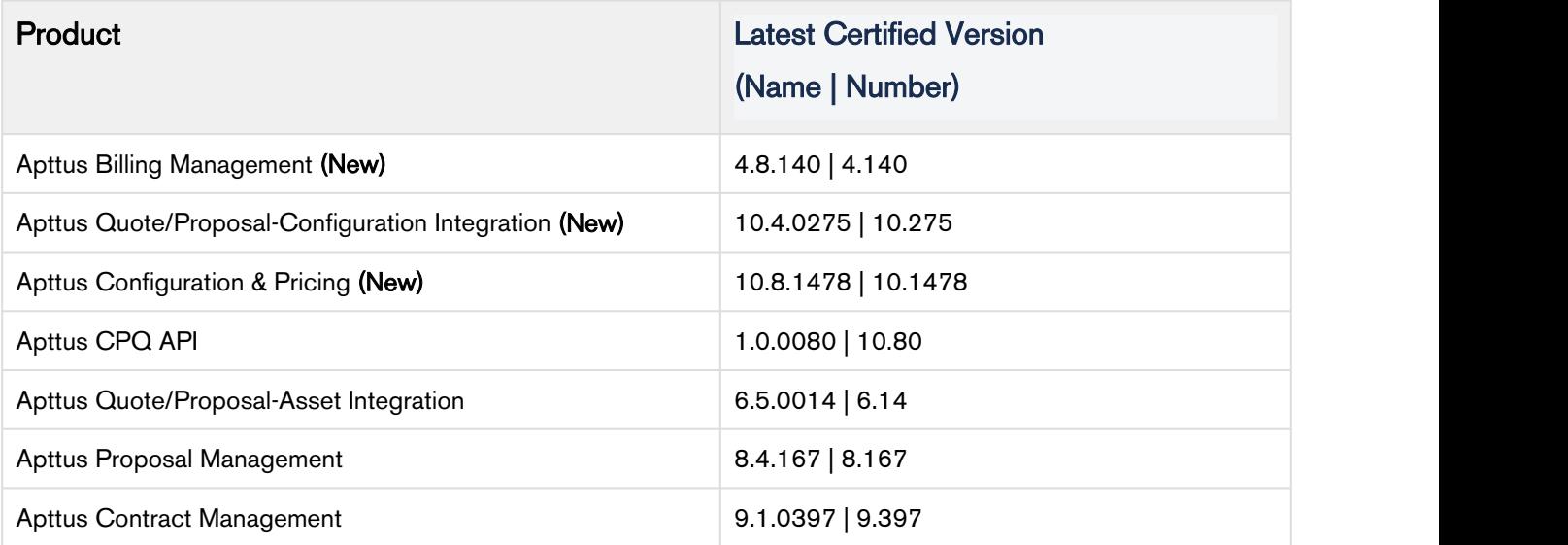

# <span id="page-4-0"></span>System Requirements and Supported Platforms

The following table lists the minimum requirements for installing and using Apttus Billing Management.

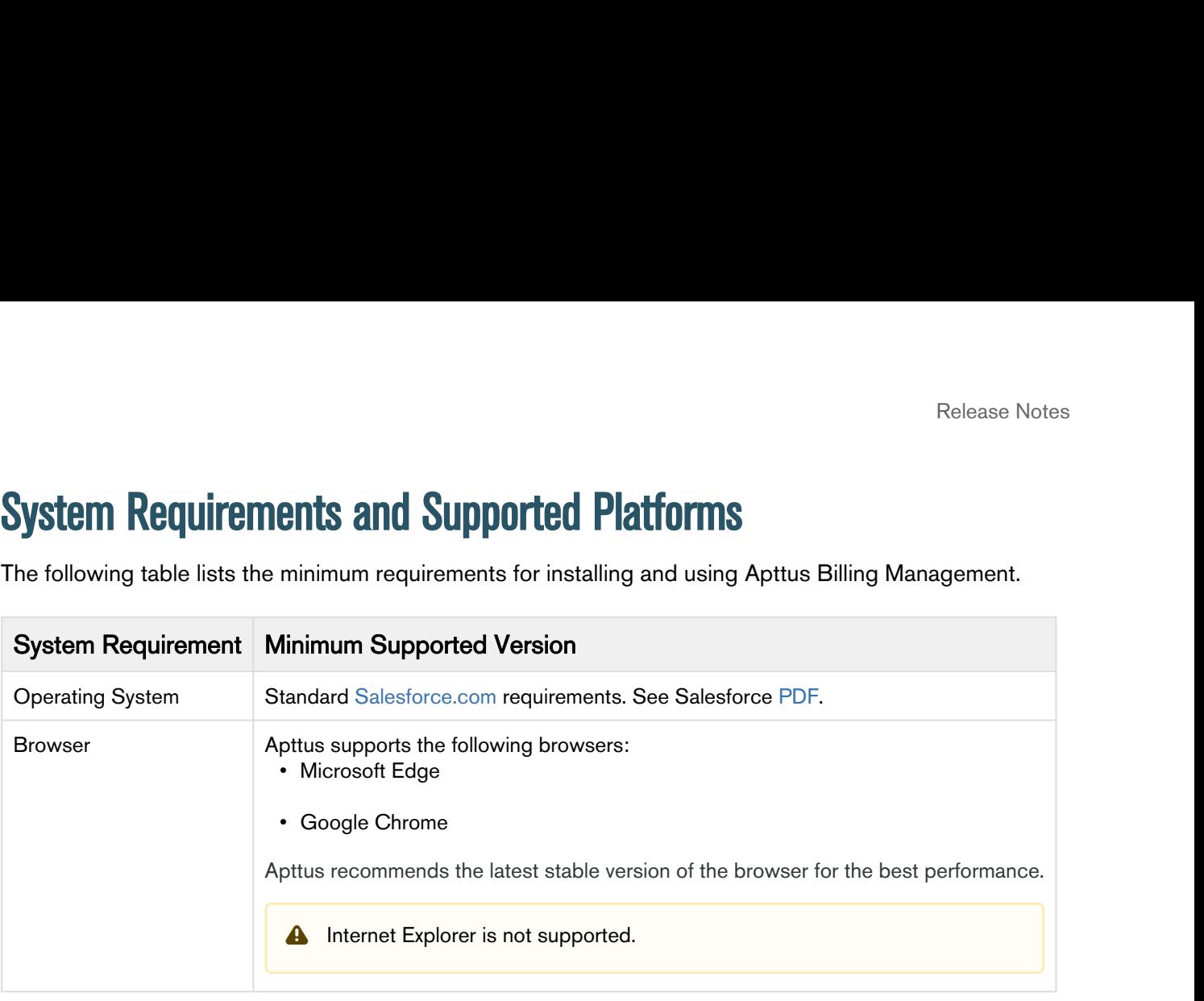

## <span id="page-5-0"></span>New Features

The following features are new to Apttus Billing Management on Salesforce in this release.

- • [Splitting an Invoice](#page-5-1)
	- [Auto-Applying Credit Memos to Invoices](#page-5-2)
	- [API to Create Billing Plans](#page-5-3)
	- [Legal Entity based Billing](#page-5-4)

## <span id="page-5-1"></span>Splitting an Invoice

You can split a single invoice into multiple invoices. Splitting an invoice functionality is useful when you want to distribute a large payment into multiple installments.

### Get Started

For details on how to split an invoice, refer to [Splitting an Invoice.](https://documentation.apttus.com/display/BMSFWIN18UG/Splitting+an+Invoice)

### <span id="page-5-2"></span>Auto-Applying Credit Memos to Invoices

If you perform any Asset-Based Operations, generated credit memos are auto-applied to the unpaid or partially paid invoices.

### Get Started

For more details, refer to [Auto Apply Credit Memo.](https://documentation.apttus.com/display/BMSFWIN18UG/Auto+Apply+Credit+Memo)

## <span id="page-5-3"></span>API to Create Billing Plans

Apttus Billing Management introduces createBillingPlan API. Using this API, you can create a billing plan and billing plan line items for a given proposal. You can also use this API to create milestones for billing plan type as Milestone.

### Get Started

For more details on createBillingPlan API, refer to [Creating Billing Plans](https://documentation.apttus.com/display/BMSFWIN18APIG/Creating+Billing+Plans).

## <span id="page-5-4"></span>Legal Entity based Billing

Apttus Billing Management supports legal entity based billing. You can define a document template for each legal entity. You can generate all the invoices and credit memo documents for a legal entity using the template specified in the legal entity. Apttus Billing Management also supports custom invoice numbering based on the legal entity.

### Get Started

For details on setting up legal entity based templates, refer to [Legal Entity based Template Configuration](https://documentation.apttus.com/display/BMSFWIN18AG/Legal+Entity+based+Template+Configuration).

For details on custom invoice numbering based on the legal entity, refer to [Legal Entity based Custom](https://documentation.apttus.com/display/BMSFWIN18AG/Legal+Entity+based+Custom+Numbering) [Numbering](https://documentation.apttus.com/display/BMSFWIN18AG/Legal+Entity+based+Custom+Numbering).

## <span id="page-7-0"></span>**Enhancements**

The following section describes existing features that are changed (or are no longer supported) in this release.

- • [Billing Preference: Ready for Invoice Date Offset](#page-7-1)
	- [Revamped UI for Invoice Run](#page-7-2)
	- [Billing Plan: Non-Mandatory Payment Term](#page-7-3)
	- [UI Enhancement for Invoice: Change Invoice Status back to Draft](#page-7-4)

## <span id="page-7-1"></span>Billing Preference: Ready for Invoice Date Offset

Billing Preference is enhanced to capture Ready for Invoice Date Offset. With this field, you can specify the number of days by which you want to extend the ready for invoice date. You can now invoice your customers mid-billing cycle.

### Get Started

For more details, refer to [Billing Preferences](https://documentation.apttus.com/display/BMSFWIN18AG/Billing+Preferences).

### <span id="page-7-2"></span>Revamped UI for Invoice Run

Invoice Run UI is enhanced with an Angular UI to provide a more user-friendly experience.

### Get Started

For more details on Invoice Run, refer to [Invoice run](https://documentation.apttus.com/display/BMSFWIN18UG/Invoice+run).

## <span id="page-7-3"></span>Billing Plan: Non-Mandatory Payment Term

Payment Term field on the billing plan is now non-mandatory. If You do not specify a payment term while creating a billing plan, the payment term specified on the quote is auto-populated on the billing plan line items.

#### Get Started

For more details on Billing Plans, refer to [Creating a Billing Plan.](https://documentation.apttus.com/display/BMSFWIN18UG/Creating+a+Billing+Plan)

## <span id="page-7-4"></span>UI Enhancement for Invoice: Change Invoice Status back to Draft

Invoice Detail UI is now enhanced with a dedicated button to change invoice status back to draft. By changing an invoice status to draft, you can reinitiate the invoice life cycle.

#### Get Started

For details on changing an invoice status back to draft, refer to [Invoice Life Cycle](https://documentation.apttus.com/display/BMSFWIN18UG/Invoice+Life+Cycle).

# <span id="page-8-0"></span>Data Model Changes

The following objects and fields are introduced to or changed in the system or data model in this release.

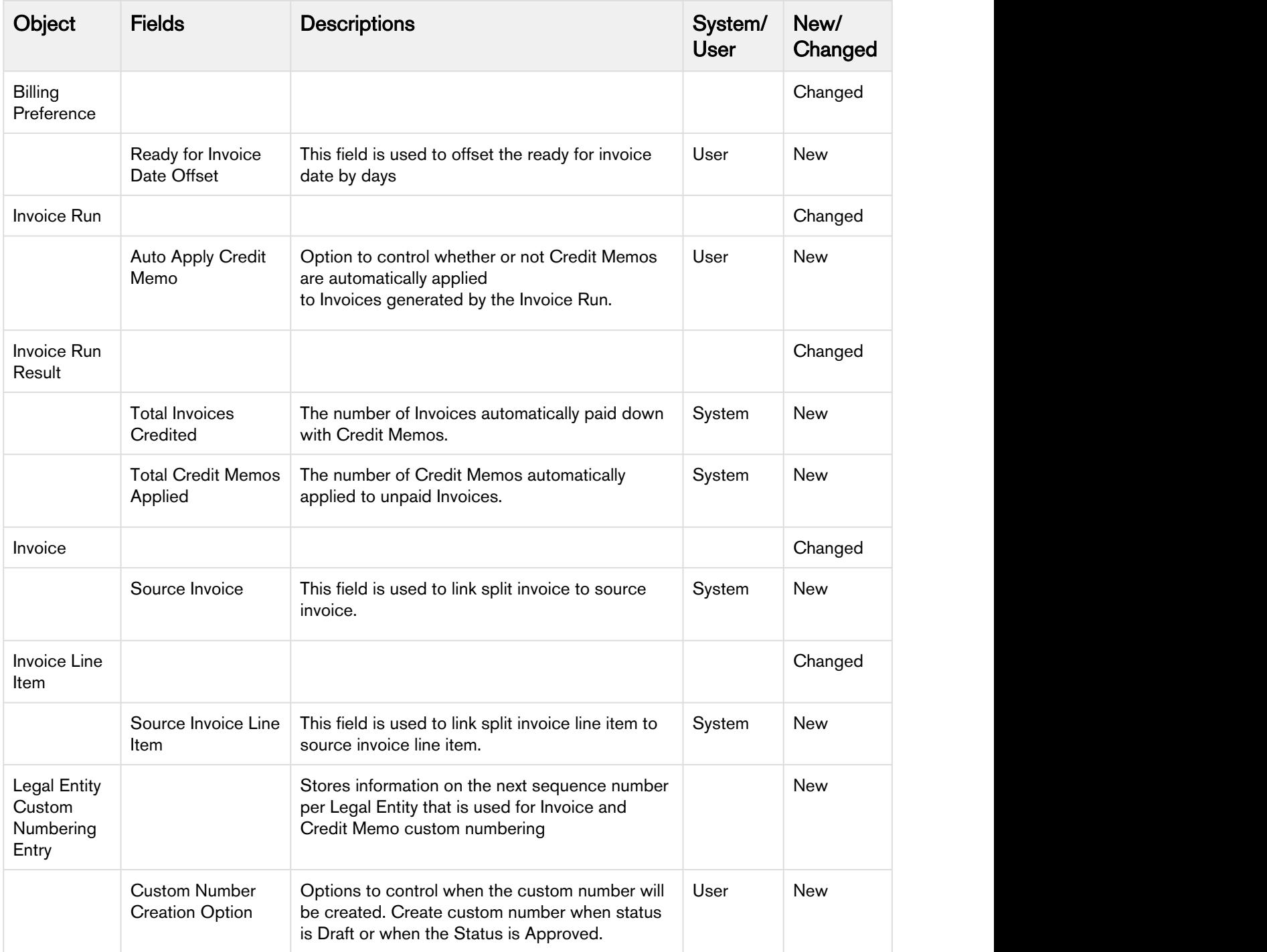

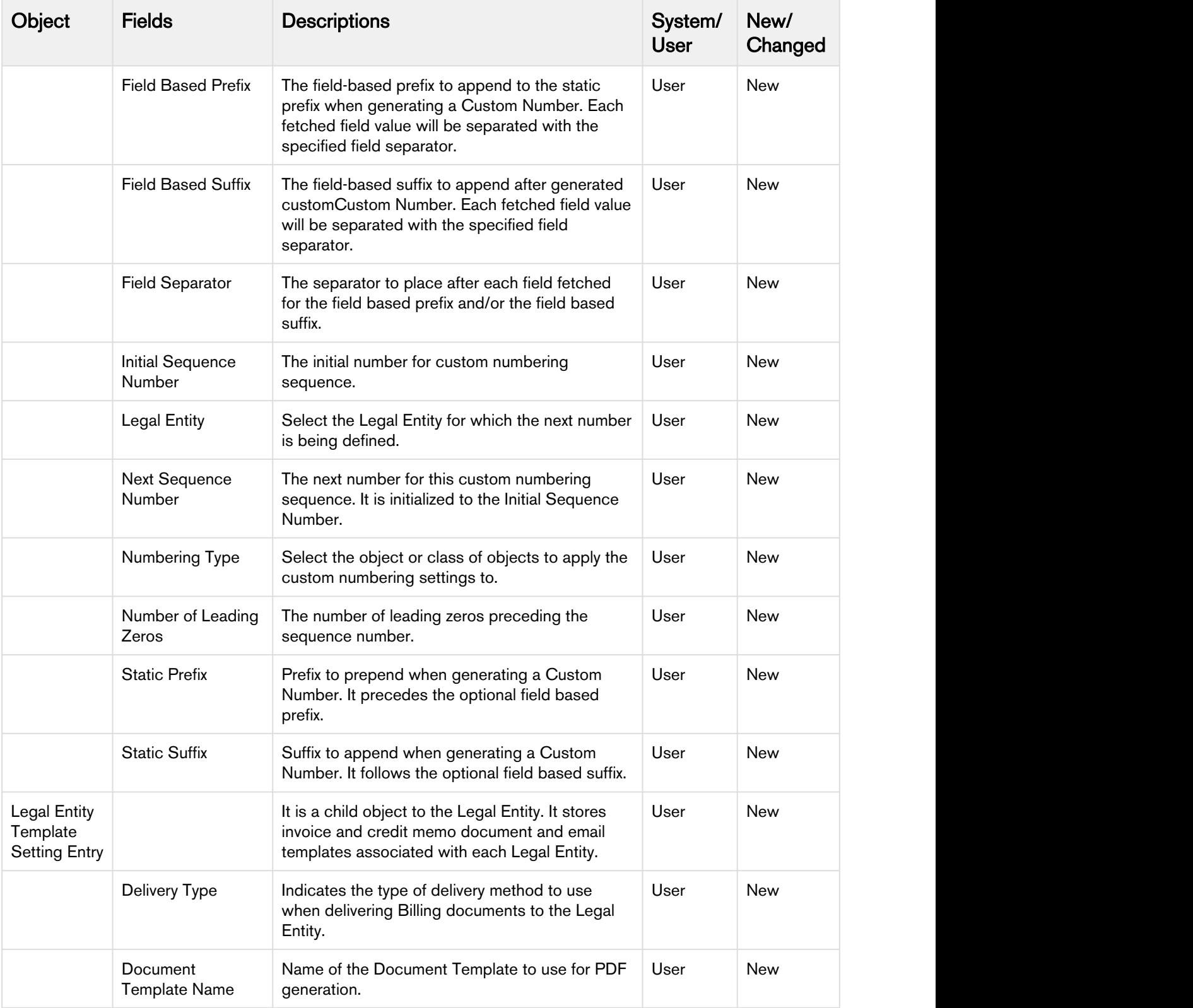

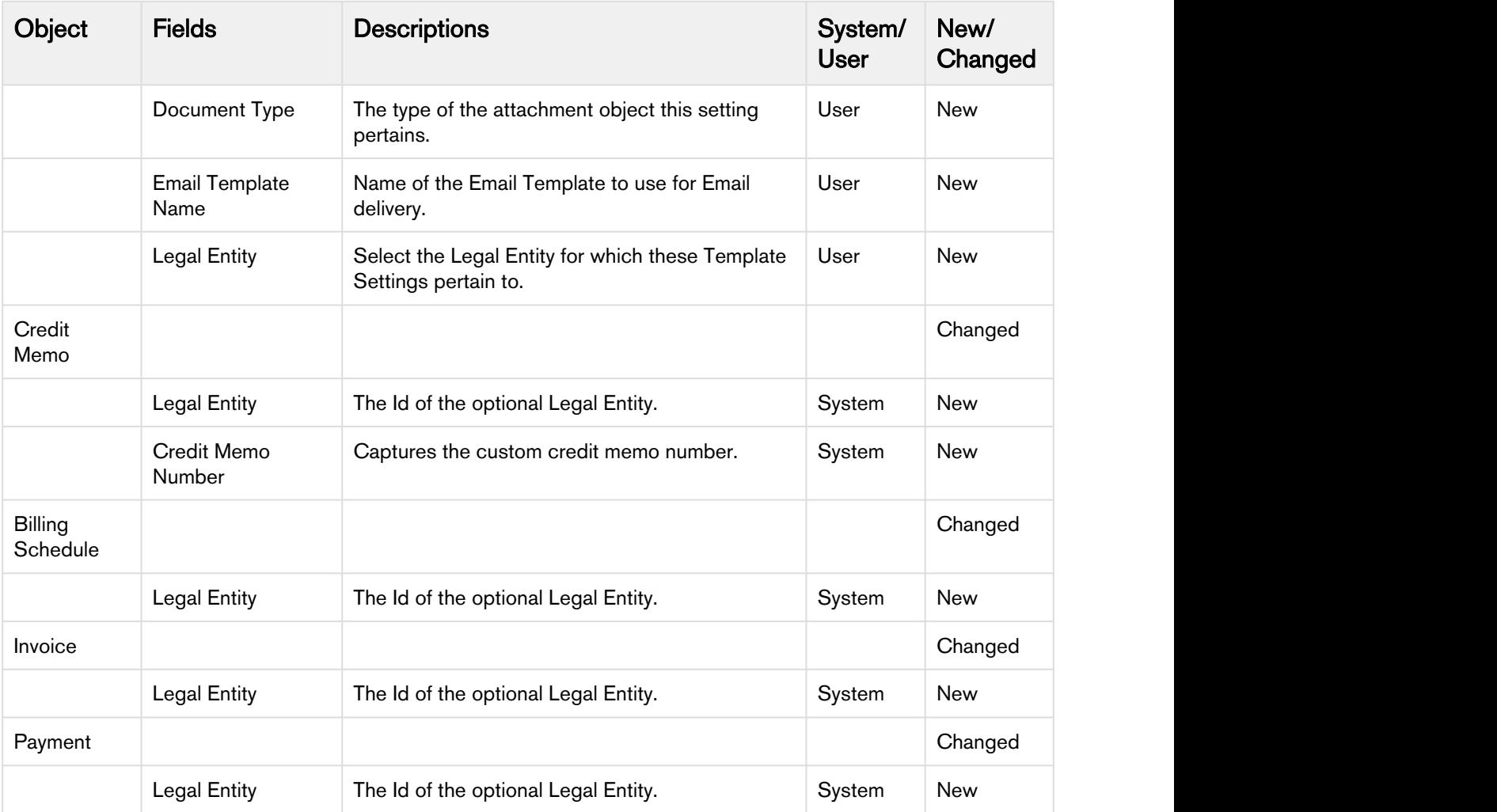

## <span id="page-11-0"></span>Resolved Issues

The following table lists the issues resolved in this release.

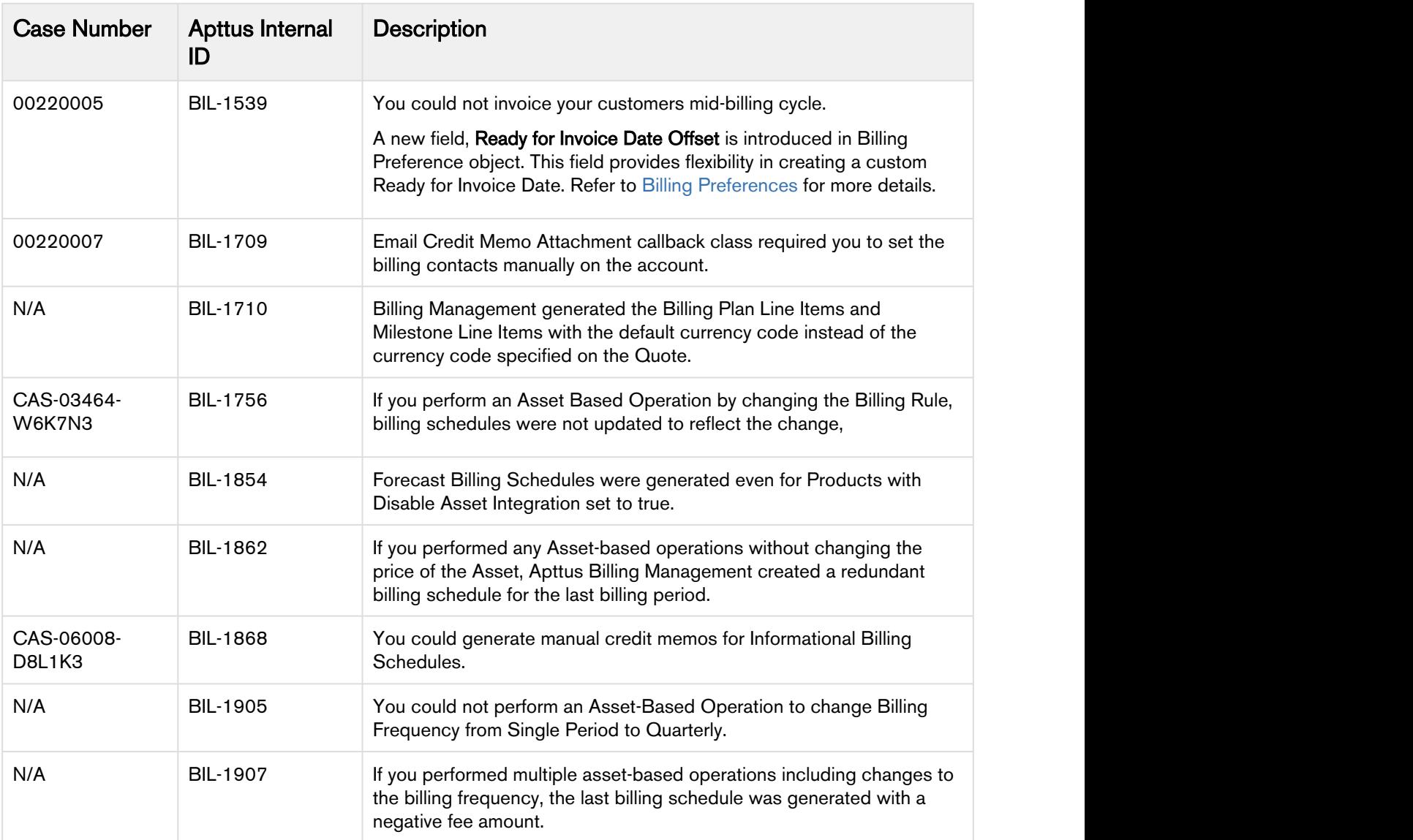

## <span id="page-12-0"></span>Known Issues

There are no known issues in this release.

# <span id="page-13-0"></span>Apttus Copyright Disclaimer

Copyright © 2018 Apttus Corporation ("Apttus") and/or its affiliates. All rights reserved.

No part of this document, or any information linked to or referenced herein, may be reproduced, distributed, or transmitted in any form or by any means, including photocopying, recording, or other electronic or mechanical methods, without the prior written consent of Apttus. All information contained herein is subject to change without notice and is not warranted to be error free.

This document may describe certain features and functionality of software that Apttus makes available for use under a license agreement containing restrictions on use and disclosure and are protected by intellectual property laws. Except as expressly permitted in your license agreement or allowed by law, you may not, in any form, or by any means, use, copy, reproduce, translate, broadcast, modify, license, transmit, distribute, exhibit, perform, publish, or display any part of the software. Reverse engineering, disassembly, decompilation of, or the creation of derivative work(s) from, the software is strictly prohibited. Additionally, this document may contain descriptions of software modules that are optional and for which you may not have purchased a license. As a result, your specific software solution and/or implementation may differ from those described in this document.

U.S. GOVERNMENT END USERS: Apttus software, including any operating system(s), integrated software, any programs installed on the hardware, and/or documentation, delivered to U.S. Government end users are "commercial computer software" pursuant to the applicable Federal Acquisition Regulation and agency-specific supplemental regulations. As such, use, duplication, disclosure, modification, and adaptation of the programs, including any operating system, integrated software, any programs installed on the hardware, and/or documentation, shall be subject to license terms and license restrictions applicable to the programs. No other rights are granted to the U.S. Government.

Neither the software nor the documentation were developed or intended for use in any inherently dangerous applications, including applications that may create a risk of personal injury. If you use this software or hardware in dangerous applications, then you shall be responsible to take all appropriate failsafe, backup, redundancy, and other measures to ensure its safe use. Apttus and its affiliates disclaim any liability for any damages caused by use of this software or hardware in dangerous applications.

Apttus and X-Author are registered trademarks of Apttus and/or its affiliates.

The documentation and/or software may provide links to Web sites and access to content, products, and services from third parties. Apttus is not responsible for the availability of, or any content provided by third parties. You bear all risks associated with the use of such content. If you choose to purchase any products or services from a third party, the relationship is directly between you and the third party. Apttus is not responsible for: (a) the quality of third-party products or services; or (b) fulfilling any of the terms of the agreement with the third party, including delivery of products or services and warranty obligations related to purchased products or services. Apttus is not responsible for any loss or damage of any sort that you may incur from dealing with any third party.

For additional resources and support, please visit [https://community.apttus.com.](https://community.apttus.com)

DOC ID: BMSFWIN18RN20181205